### ELG4177 - DIGITAL SIGNAL PROCESSING Lab3

**By:Hitham Jleed** 

http://www.site.uottawa.ca/~hjlee103/

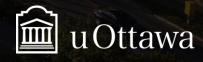

Assignment 03

## SAMPLING, A/D CONVERSION AND D/A CONVERSION

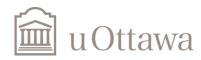

### Sampling

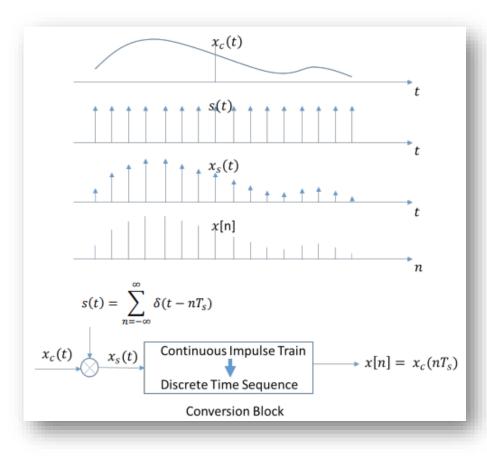

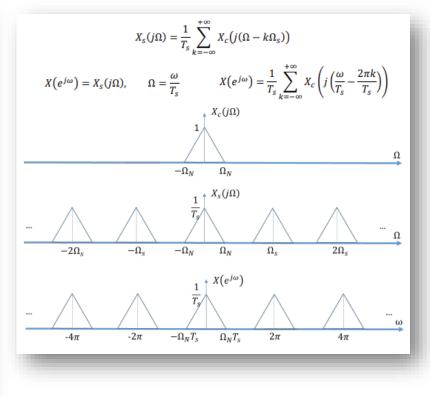

where  $\Omega_s = \frac{2\pi}{T_s}$  is the sampling frequency.

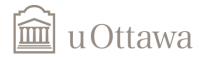

#### (1) Time domain representation of sampling and aliasing

#### Sampling Process

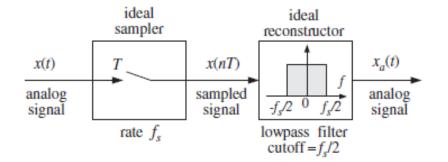

Among the frequencies, there is a unique one that lies within the Nyquist interval. It is obtained by reducing the original f modulo-fs, that is, adding to or subtracting from f enough multiples of fs until it lies within the symmetric Nyquist interval [-fs/2, fs/2].

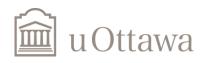

## Aliasing

Aliasing occurs when the  $2\pi$  periodic extensions of the bandlimited x(t) overlap at  $\Omega = \pi/T$ , or similarly  $\omega = \pi$ .

It is not possible to "separate" the overlapping bandwidth for perfect reconstruction.

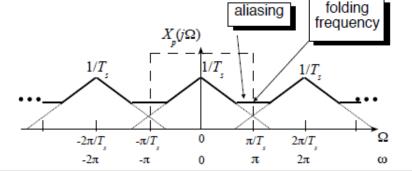

Consider the following magnitude spectrum of a signal. We can visualize *aliasing* using the "Fan Folding" method.  $\begin{array}{c} & & \\ & & \\ & & \\ & & \\ & -5\pi & -4\pi & -3\pi & -2\pi & -\pi & 0 & \pi & 2\pi & 3\pi & 4\pi & 5\pi \\ & & & \\ & & & & \\ & & & & \\ & & & & \\ & & & & \\ & & & & \\ & & & & \\ & & & & \\ & & & & \\ & & & & \\ & & & & \\ & & & & \\ & & & & \\ & & & & \\ & & & & \\ & & & & \\ & &$ 

Note: Each symmetric  $2\pi$  range is shown in a different colour.

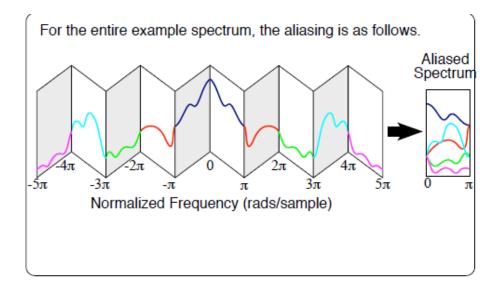

#### Fa=f mod(fs)

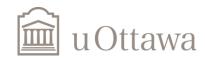

#### Sinusoid Signal

$$x[n] = \sin(2\pi \frac{f_0}{f_s}n + \phi)$$

= 8 kHz  $f_{S}$ 

By varying the value f0

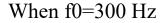

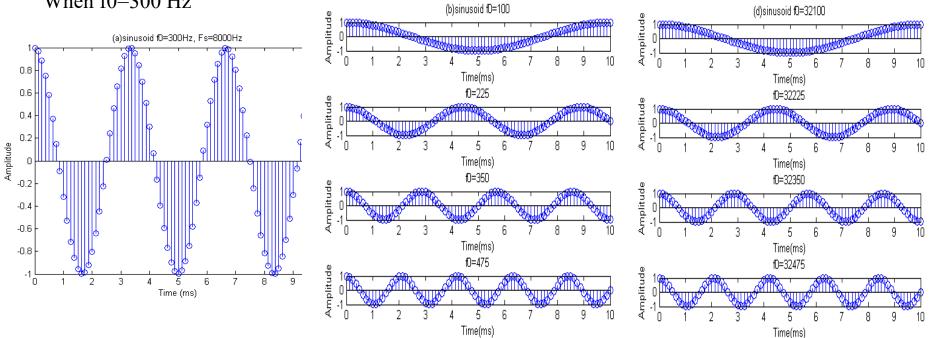

Can you predict in advance if the frequency will increase or decrease ? Why/How ?

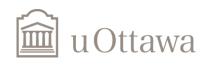

# (2) Frequency domain representation of sampling and aliasing, A/D and D/A conversions

$$x(t) = \cos(2\pi f_0 t) \approx \cos(2\pi f_0 n \Delta t)$$

n=0,1,2,... *f*<sub>0</sub> =2kHz

 $\Delta t = 1/80000$ 

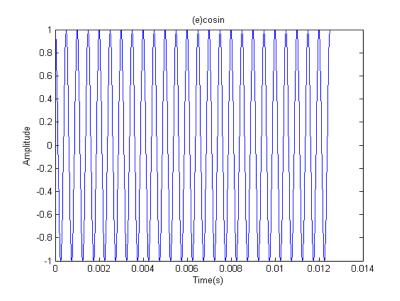

dt = 1/80000; n = 1:1000; f0 = 2000; x = cos(2\*pi\*f0\*n\*dt);

function freqmagplot(x,dt) L=length(x);Nfft=round(2.round(log2(5\*L)));X=fft(x,Nfft); f=((1/dt)/Nfft)\*(0:1:Nfft/2-1); plot(f,abs(X(1:Nfft/2))); title('Magnitude of Fourier Transform'); xlabel('Frequency'),grid; end

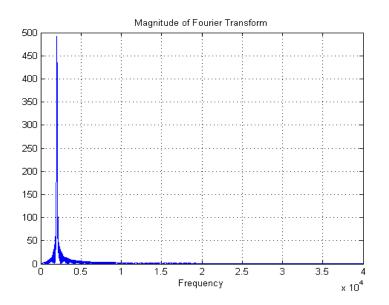

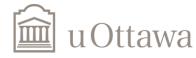

## Simulate the A/D conversion

- we need to keep one sample in every 10 samples.

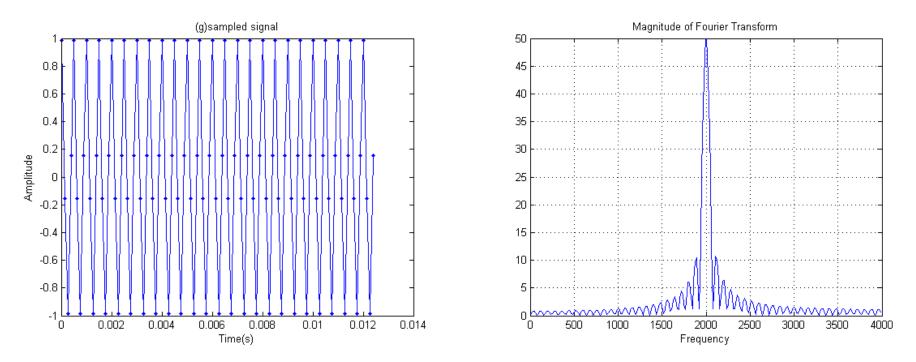

Plot the resulting discrete time signal and its discrete time Fourier transform (*freqmagplot* can be used, but with the appropriate value for dt !).

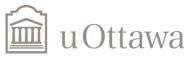

© H. Jleed: 2018

## Simulate the D/A conversion

Two Steps: (1) convert it into an analog pulse signal. To simulate the analog pulse signal, 9 zeros are added between each sample of the discrete time signal. (2). filter (interpolate) the signal

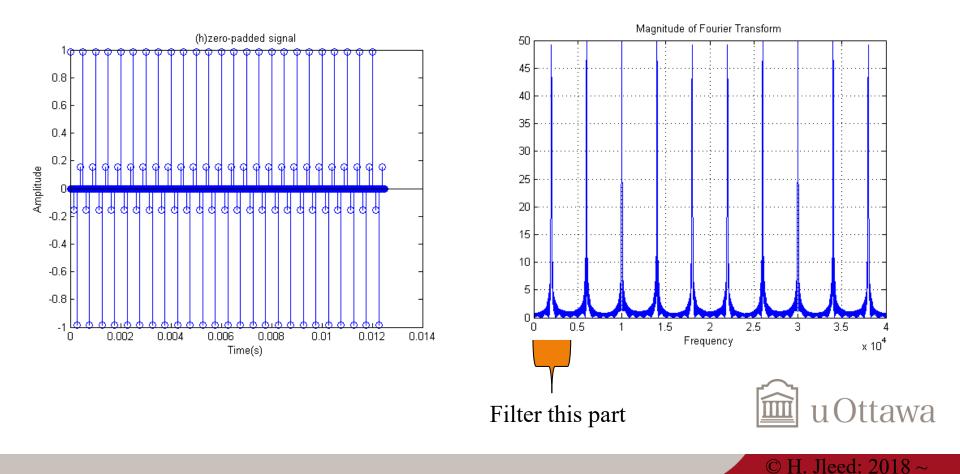

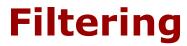

#### [b, a] = cheby2(9, 60, fs\*1/80000);

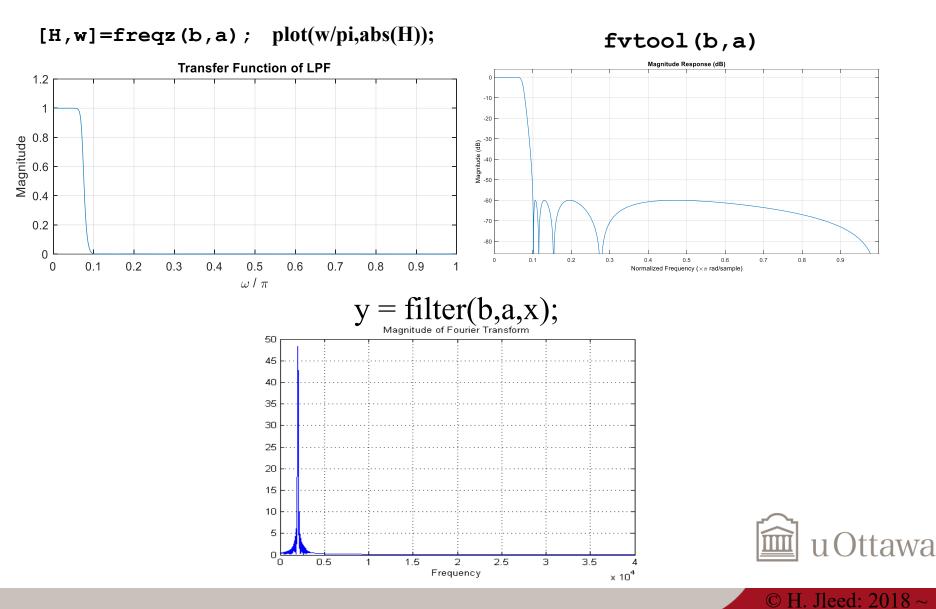

## The effect of aliasing

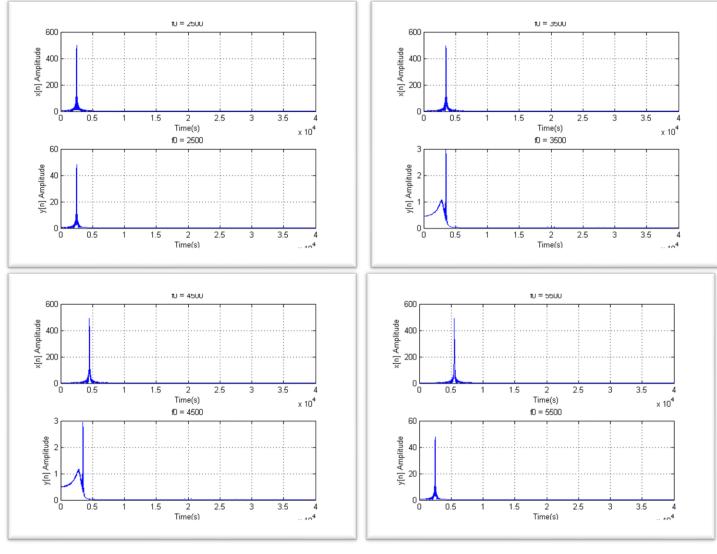

When does aliasing occur? What is the effect of aliasing on the output signal of the D/A converter (found in i) )?

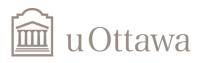

Complete all the assignment. Submit it the Brightspace

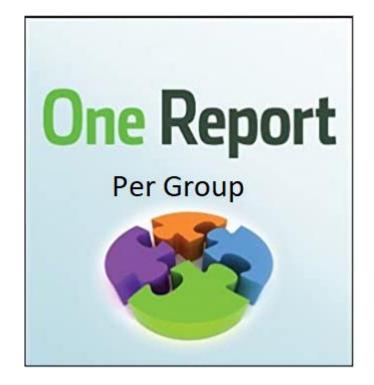

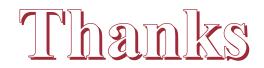

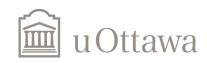